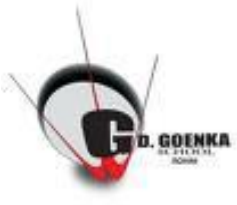

## **Class-XII Sub-Informatics Practices UT-I (June, 2020)**

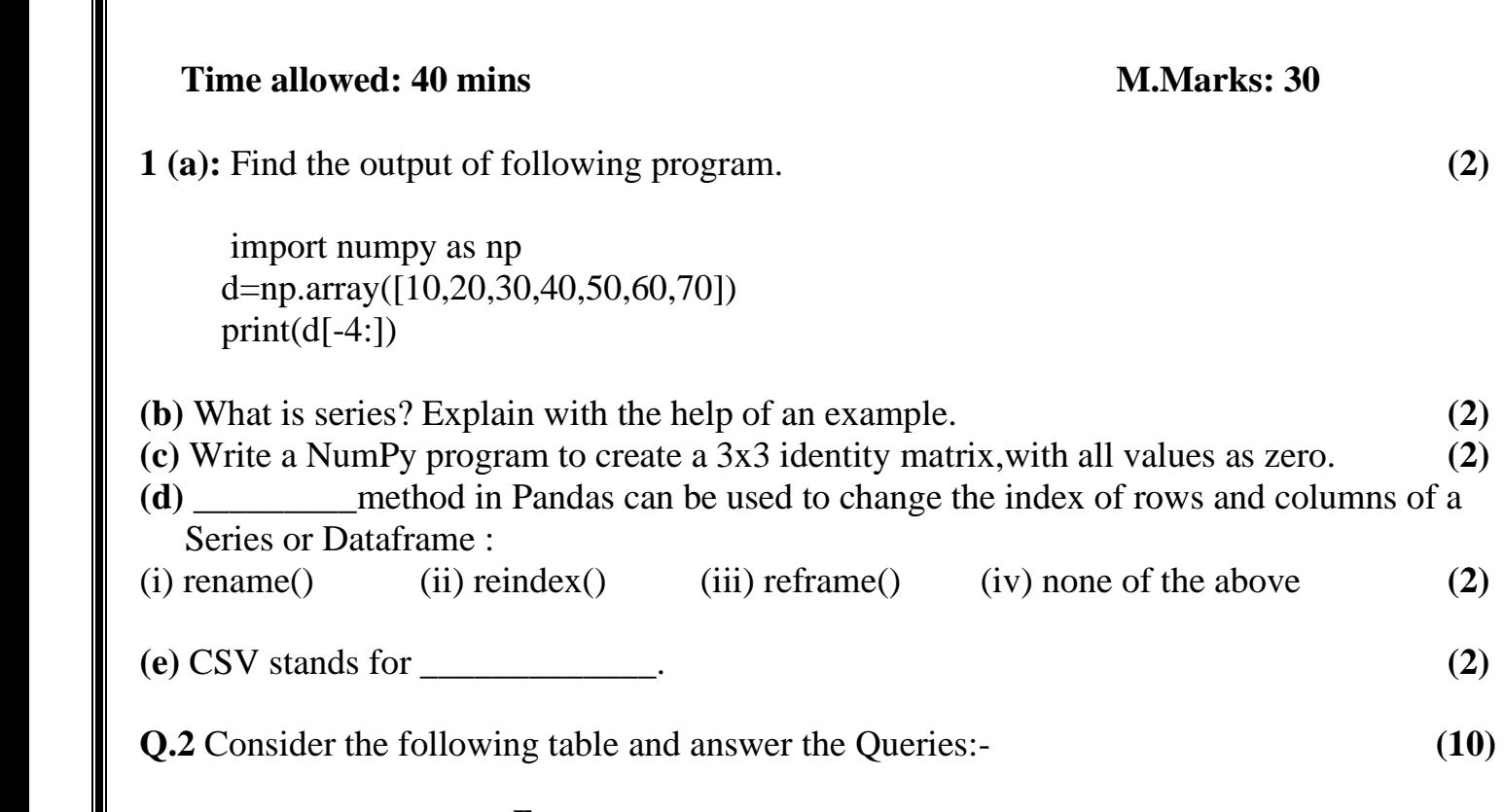

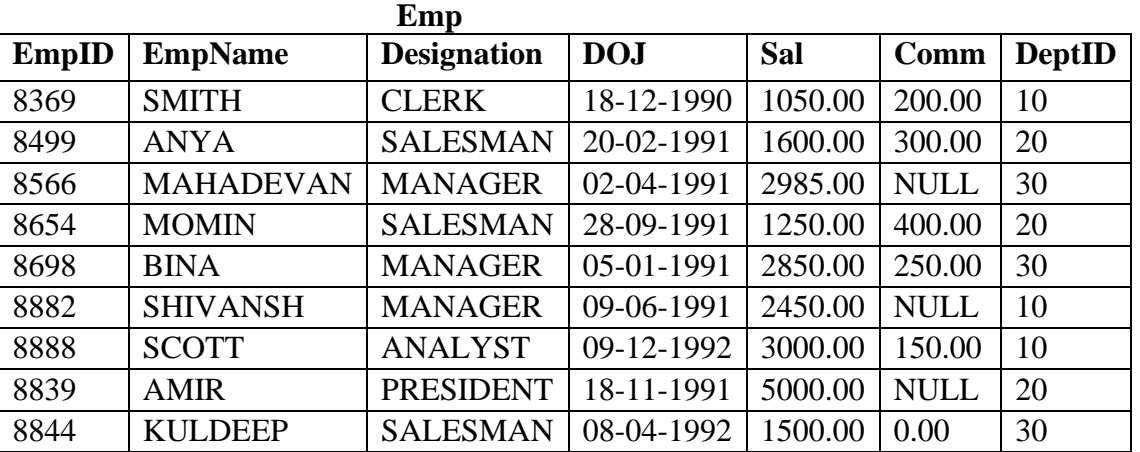

a) Write a query to display the name of employee whose name contains "A" as third alphabet in ascending order of employee names.

b) Show the average salary for all departments with more than 5 working people.

c) List the count of Employees grouped by DeptID.

d) Display the maximum salary of employees in each Department.

e) Increase the salary of managers by 15%.

**Q.3 (a)**Hitesh wants to display the last four rows of the dataframe df and has written the following code : **df.tail()** But last 5 rows are being displayed. Identify the error and rewrite the correct code so that last 4 rows get displayed. **(2) (b)** Write the command using Insert () function to add a new column in the last place(3rd place) named "Salary" from the list Sal=[10000,15000,20000] in an existing dataframe named EMP already having 2 columns. **(2)** (2) **(c)** Write a small python code to drop a row from dataframe labelled as 0. **(2) (d)** Write a python code to create a dataframe with appropriate headings from the list given below : ['S101', 'Amy', 70], ['S102', 'Bandhi', 69], ['S104', 'Cathy', 75], ['S105', 'Gundaho', 82] **(2) (e)** Define Matplotlib? **(2)**